# Tutorato di architettura degli elaboratori Rappresentazione dei numeri

Andrea Gasparetto - [andrea.gasparetto@unive.it](mailto:andrea.gasparetto@unive.it)

## **Esercizi Conversione Binario -> Decimale**

 $140<sub>5</sub> = 1 \times 5<sup>2</sup> + 4 \times 5<sup>1</sup> + 0 \times 5<sup>0</sup> = 45<sub>10</sub>$  $7436_8 = 7 \times 8^3 + 4 \times 8^2 + 3 \times 8^1 + 6 \times 8^0 = 7 \times 512 + 4 \times 64 + 3 \times 8 + 6 = 3870_{10}$  $1011101_2 = 1 \times 2^6 + 0 \times 2^5 + 1 \times 2^4 + 1 \times 2^3 + 1 \times 2^2 + 0 \times 2^0 = 93_{10}$  $328_9 = 3 \times 9^2 + 2 \times 9^1 + 8 \times 9^0 = 269_{10}$ 

#### **Esercizi Conversione Decimale -> Base B**

**10 => 2**

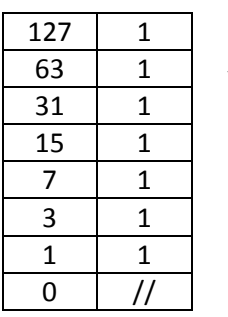

 $127_{10} = 1111111_2$ 

**10 => 5**

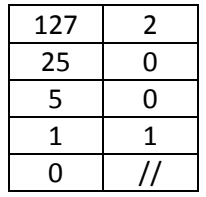

 $127_{10} = 1002_2$ 

 $10 = > 8$ 

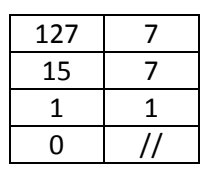

 $127_{10} = 177_8$ 

## **Conversione da Base b a Base d (multipli di 2)**

 $2 = > 8$ 

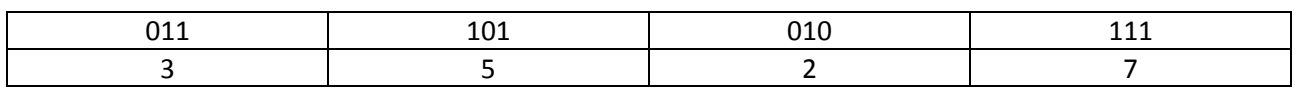

 $2 = > 16$ 

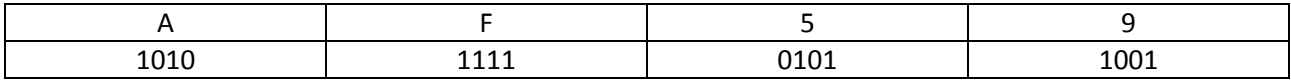

 $8 = > 2$ 

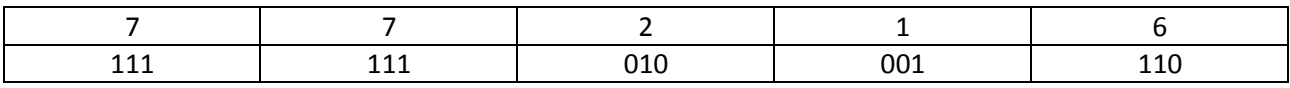

## **Somma numeri naturali**

183 + 63 = 246, nessun overflow

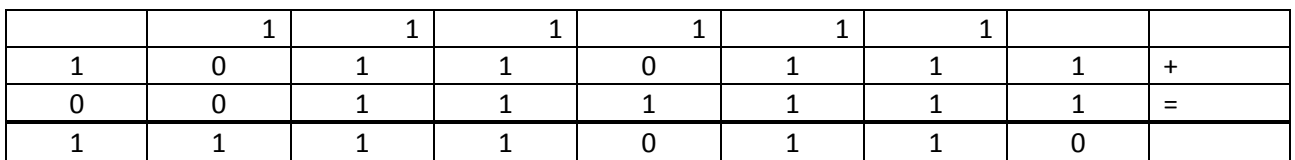

137 + 241 = 378, OVERFLOW

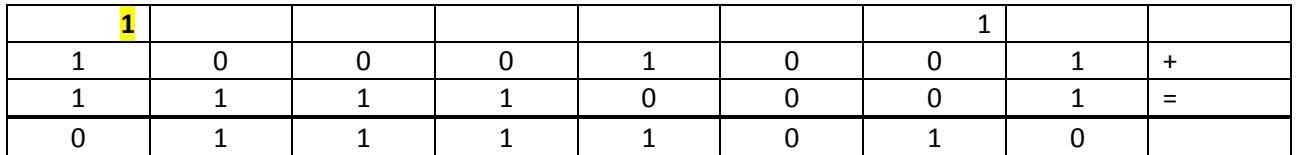

Se consideriamo queste somme come somme di numeri rappresentati in complemento a 2, otteniamo le operazioni

#### $(-73) + 63 = -10$

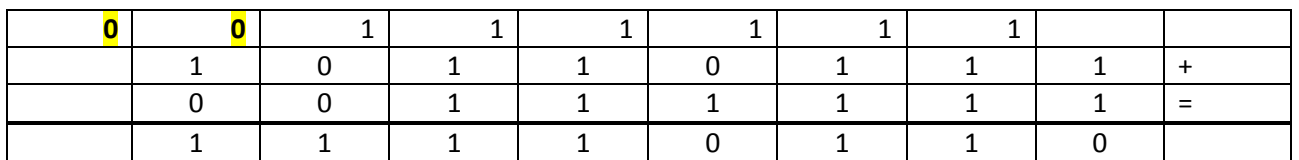

Per verificare se si è verificato un overflow, è sufficiente osservare se gli ultimi due riporti sono concordi. In questo caso, il penultimo riporto è 0 (0 + 0 + 1 dato dal riporto precedente) e il secondo è 0 (1 + 0 + 0 dato dal riporto precedente). Quindi non si è verificato un overflow.

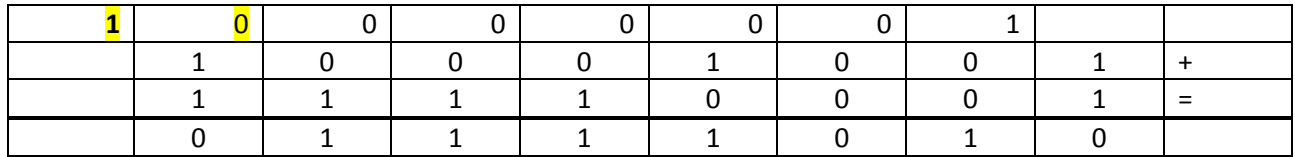

Nel secondo caso invece, il penultimo riporto è 0, mentre l'ultimo è 1. Abbiamo quindi due riporti non concordi e di conseguenza un overflow. Alternativamente, è possibile osservare il segno degli addendi (entrambi negativi) e il segno del risultato (positivo). Se si sommano due numeri negativi, non è possibile ottenere come risultato un numero positivo, e quindi l'operazione è fallita.

## **Esercizi Complemento a due (8 bit)**

 $0_{10} = 00000000_2$ 

 $100_{10} = 01100100_2 \Rightarrow C2 \Rightarrow 01100100_2$ 

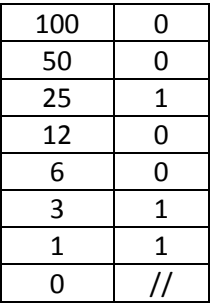

 $131_{10}$  => 10000011<sub>2</sub> => non rappresentabile in complemento a 2

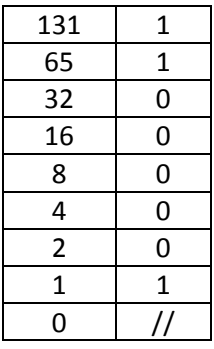

 $-128_{10}$  =>  $10000000_2$  =>  $C1$  =>  $01111111$  =>  $C2$  =>  $10000000$ 

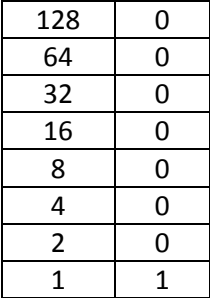

//

 $-50_{10}$  => 00110010<sub>2</sub> => C1 => 11001101 => C2 => 11001110

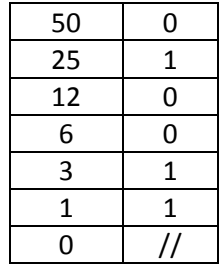

# **Esercizi Numeri Virgola Fissa**

 $25,125_{10} \Rightarrow$  Binario,  $8 + 8$ 

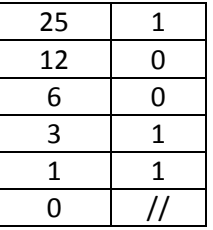

#### $25_{10} = 00011001_2$

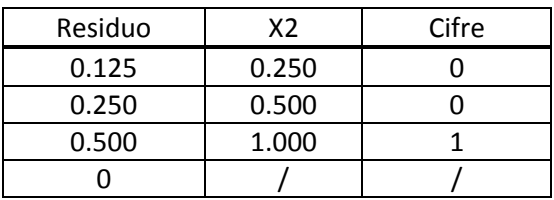

#### $0,125_{10} = 0,001_{2}$

 $25,125_{10} = 00011001,00100000_2$ 

 $-63,75_{10} \Rightarrow$  Binario 8 + 8

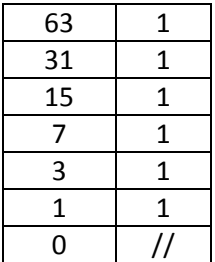

 $63_{10} = 00111111_2$ 

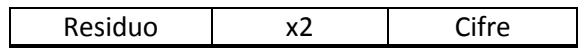

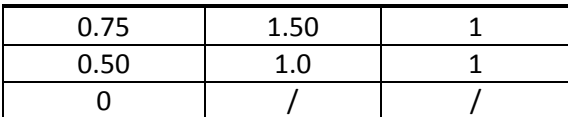

 $63,75_{10} = 00111111,11000000_2 \Rightarrow C1 \Rightarrow 11000000,00111111 \Rightarrow C2 \Rightarrow 11000000,01000000$ 

 $-35,625_{10} \Rightarrow$  Binario 8 + 8

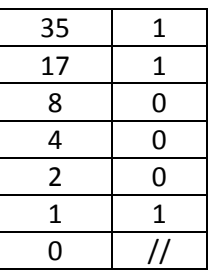

 $35_{10}$  => 00100011<sub>2</sub>

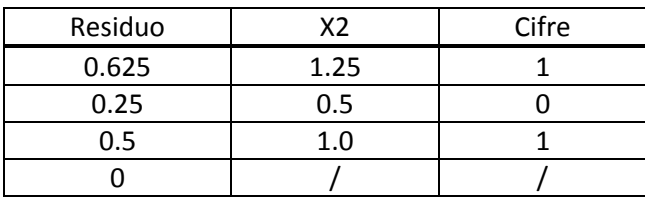

 $0.625_{10}$  =>  $0.101_{2}$ 

 $35,625_{10} = 00100011,10100000_2 \Rightarrow C1 \Rightarrow 11011100,01011111 \Rightarrow C2 \Rightarrow 11011100,01100000 \Rightarrow -35,625$ 

## **Esercizi Numeri Virgola Mobile**

#### **Esercizio 1**

A =  $2134_5 = 2 \times 5^3 + 1 \times 5^2 + 3 \times 5^1 + 4 \times 5^0 = 294_{10} = 100100110_2$ 

B =  $-3012_4$  =  $-(3 \times 4^3 + 0 \times 4^2 + 1 \times 4^1 + 2 \times 4^0)$  =  $-198_{10}$  =  $11000110_2$ 

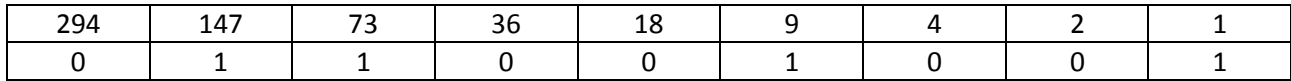

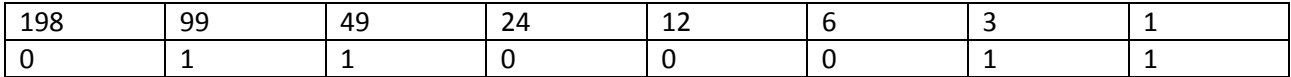

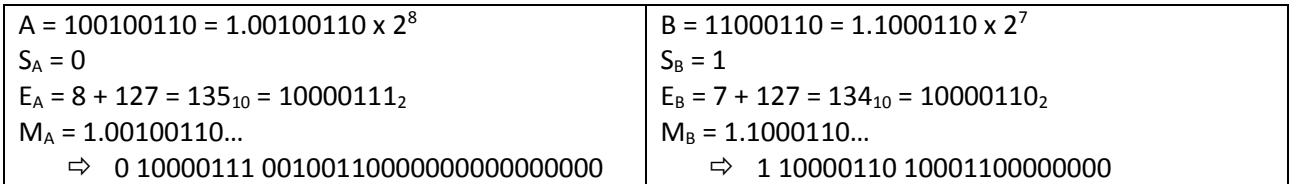

1 \_ Allineamento degli esponenti: poiché gli esponenti sono uguali, non serve allinearli

 $M_A$  = 1.00100110 x 2<sup>8</sup>

 $M_B = 1.10001100 \times 2^7 = 0.11000110 \times 2^8$ 

2 \_ Mantisse espresse in complemento a 2: poiché B è un numero negativo, devo complementarlo a 2

 $M_B$  negativo quindi lo complemento a 2 => 1.0011101

3 \_ Aggiungo il segno alle mantisse

M<sup>A</sup> = **0**1.00100110

 $M_B = 10.11000110$ 

4 \_ Sommo mantisse

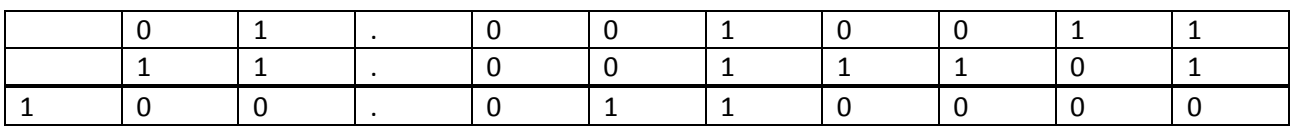

 $M_c = 00.0110000 \times 2^8$ 

5 \_ Normalizzo

 $M_c = 1.1 \times 2^6$ 

**NB:** in questo caso l'1 che appare all'inizio del risultato della somma *NON* rappresenta un overflow. Tale numero infatti viene automaticamente escluso dall'operazione *mod 2<sup>n</sup>* , operazioni finale nelle somme in complemento a 2. Tali somme infatti sono definite come: *(N<sup>1</sup> + (2<sup>n</sup> – N2)) mod 2<sup>n</sup>* .

#### *Risultato*

 $S_c = 0$  $E_C = 6 + 127 = 133_{10} = 10000101_2$ 

 $M = 1000...0$ 

#### **Esercizio 2**

A = 2.154 x  $8^2$  = 215.4 $_8$  = 2 x  $8^2$  + 1 x  $8$  + 5 + 4 x  $8^{\text{-}1}$  = 128 + 8 + 5 + 0.5 = 141,5 $_{10}$ B = -3.572 x  $8^2$  = -357.2<sub>8</sub> = -(3 x  $8^2$  + 5 x  $8$  + 7 + 2 x  $8^{-1}$ ) = -(192 + 40 + 7 + 0,35) = -239,25<sub>10</sub>

 $A = 141, 5_{10} = 10001101, 1_2$ 

 $S_A = 0$ 

 $M_A = 1,00011011$ 

 $E_A = 127 + 7 = 134_{10} = 10000110_2$ 

Quindi A = 0 10000110 00011011000000000000000

 $B = -239.25_{10} = 11101111,01_2$ 

 $S_B = 1$ 

 $M_B = 1,110111101$ 

 $E_B = 127 + 7 = 134_{10} = 10000110_2$ 

Quindi B = 1 10000110 11011110100000000000000

- 1 \_ Allineamento degli esponenti: poiché gli esponenti sono uguali, non serve allinearli
- 2 \_ Mantisse espresse in complemento a 2: poiché B è un numero negativo, devo complementarlo a 2

MA = 1,000110110

MB = 0,001000011

3 \_ Aggiungo il segno alle mantisse

MA = **0**1,000110110

MB = **1**0,001000011

#### 4 \_ Somma delle mantisse

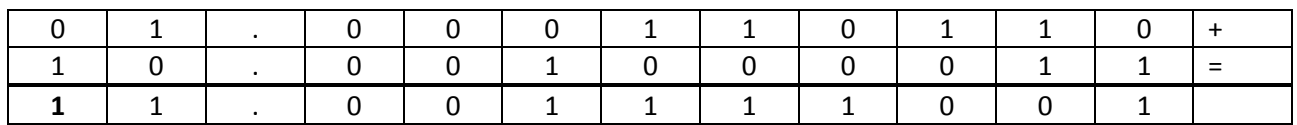

**NB**: Poiché il segno del risultato della somma è negativo devo complementare a 2

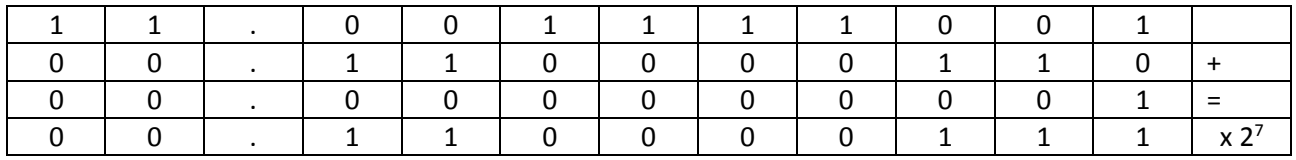

 $MC = 00,110001111 \times 2^7$ 

5 \_ Normalizzazione

MC = 1,10000111 x 2<sup>6</sup>

#### *Risultato*

 $S_c = 1$ 

 $E_C = 127 + 6 = 133_{10} = 10000101_2$ 

 $M_c = 1,10000111$